## <span id="page-0-0"></span>CI1055: Algoritmos e Estruturas de Dados I

Profs. Drs. Marcos Castilho Carmem Hara e Bruno Muller Jr

Departamento de Informática/UFPR

1 de setembro de 2020

Profs. Drs. Marcos Castilho Carmem Hara e Bruno Muller Jr Departamento de Informática/UFPR

# **Matrizes**

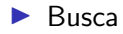

▶ Inserção de linha e coluna

Profs. Drs. Marcos Castilho Carmem Hara e Bruno Muller Jr Departamento de Informática/UFPR

# Busca em Matriz

### A função recebe:

- $\triangleright$  o elemento que vai ser buscado
- $\blacktriangleright$  a matriz onde vai ser feita a busca
- $\blacktriangleright$  quantidade de linhas da matriz
- $\blacktriangleright$  quantidade de colunas da matriz

#### A função retorna:

- $\blacktriangleright$  true se o elemento for encontrado
- $\blacktriangleright$  false se o elemento não for encontrado

#### Exemplo:

mat 1 2 3 4 1 4 6 2 1 2 9 0 0 2 3 8 7 3 9

$$
\begin{array}{l} \text{busca}(7, \, \text{mat}, \, 3, \, 4) \longrightarrow \text{true} \\ \text{busca}(5, \, \text{mat}, \, 3, \, 4) \longrightarrow \text{false} \end{array}
$$

# Busca em Matriz

- $\blacktriangleright$  Similar à busca em vetor
- $\triangleright$  Trecho de código que faz busca do valor x em um vetor de m elementos

```
achou:= false:
j:= 1;while (i \leq m) and not achou do
begin
    if v[i] = x then
         achou:= true;
    j := j + 1;
```
Profs. Drs. Marcos Castilho Carmem Hara e Bruno Muller Jr Departamento de Informática/UFPR

### Busca em Matriz

 $\triangleright$  Para a busca na matriz é preciso repetir a busca em TODAS as linhas

```
achou:= false;i=1:
while (i \leq n) and not achou do
begin
    i:= 1;
    while (j \leq m) and not achou do
    begin
         if mat[i,j] = x then
              achou:= true;i := i + 1;end;
    i = i + 1;
end;
```
Profs. Drs. Marcos Castilho Carmem Hara e Bruno Muller Jr Departamento de Informática/UFPR

## Função de Busca

```
function busca(x: integer; var mat: tpMatriz; n, m: integer): boolean;
var
    i, j: integer;
    achou: boolean ;
begin
    achou:= false:i=1:
    while (i \leq n) and not achou do
    begin
        i:= 1:
        while (j \leq m) and not achou do
        begin
            if mat[i, j] = x then
              achou:= true ;
            j := j + 1;end;
        i = i + 1;
    end;
    busca:= achou;
end;
```
Profs. Drs. Marcos Castilho Carmem Hara e Bruno Muller Jr Departamento de Informática/UFPR

## Busca a partir de uma posição da matriz

### A função recebe:

- $\triangleright$  o elemento que vai ser buscado
- $\blacktriangleright$  a matriz onde vai ser feita a busca
- $\blacktriangleright$  quantidade de linhas da matriz
- $\blacktriangleright$  quantidade de colunas da matriz
- $\blacktriangleright$  linha do elemento a partir do qual a busca deve ser feita
- $\triangleright$  coluna do elemento a partir do qual a busca deve ser feita Exemplo:

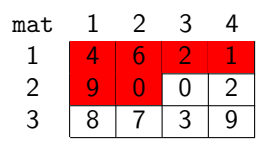

$$
busca(7, mat, 3, 4, 2, 3) \longrightarrow true
$$
  

$$
busca(6, mat, 3, 4, 2, 3) \longrightarrow false
$$

## Busca a partir de uma posição da matriz

```
function busca( x: integer: var mat: tpMatriz:
                n, m, linIni, colIni: integer ): boolean;
var
    i, j: integer;
    achou: boolean ;
begin
    achou:= false:
    i := \text{linki} : i == \text{collni}; (* busca comeca nesta posicao *)
    while (i \leq n) and not achou do
    begin
        while (i \leq m) and not achou do
        begin
            if mat[i, i] = x then
                achou:= true;
            j := j + 1;
       end;
        i := i + 1;j:= 1; (∗ o indice da coluna volta a 1 quando "pula" de linha ∗)
    end;
    busca: = achou;
end;
```
### Verificar se existem valores repetidos na matriz

### A função recebe:

- ▶ a matriz onde vai ser feita a verificação
- $\blacktriangleright$  quantidade de linhas da matriz
- $\blacktriangleright$  quantidade de colunas da matriz

### A função retorna:

- $\blacktriangleright$  true se há elementos repetidos
- ▶ false se não há elementos repetidos

#### Exemplo:

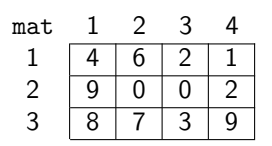

$$
tem\_repetidos( mat, 3, 4) \longrightarrow true
$$

### Verificar se existem valores repetidos na matriz

```
function tem repetidos (var mat: tpMatriz: n, m: integer) : boolean ;
var
    i, j, proxLin, proxCol: integer;
    repetiu : boolean :
begin
    repetiu:= false:
    i:= 1:
    while (i \leq n) and not repetiu do
    begin
        i:= 1:
        while (j \leq m) and not repetiu do
        begin
            proxPosicao( i, j, n, m, proxLin, proxCol);
            repetiu: = busca( mat[i, i], mat, n, m, proxLin, proxCol );
            j := j + 1;end;
        i = i + 1;
    end;
    tem repetidos:= repetiu ;
end;
```
# Procedimento para calcular a próxima posição da matriz

```
procedure proxPosicao( lin, col, n, m: integer; var proxLin, proxCol: integer);
begin
    if col = m then
    begin
        proxLin := lin + 1:
        proxCol := 1:
    end
    else
    begin
        proxLin := Iin:
        proxCol := col + 1;end;
end;
```
Profs. Drs. Marcos Castilho Carmem Hara e Bruno Muller Jr Departamento de Informática/UFPR

# Inserção de uma nova coluna na matriz

A função recebe:

- $\blacktriangleright$  a matriz onde vai ser feita a inserção
- $\blacktriangleright$  quantidade de linhas da matriz
- $\blacktriangleright$  quantidade de colunas da matriz
- $\triangleright$  vetor com os valores da nova coluna
- $\blacktriangleright$  posição da nova coluna

#### Exemplo:

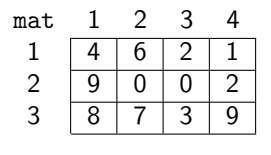

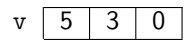

insereCol( mat, 3, 4, v, 3)

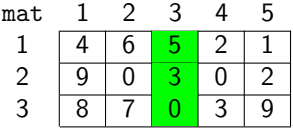

Profs. Drs. Marcos Castilho Carmem Hara e Bruno Muller Jr Departamento de Informática/UFPR

### Usando a função de inserção em vetor

insereVetor( elem, pos, v, tam): insere elem na posição pos do vetor y que tem tam elementos

insereVetor $(5, 3, mat[1], 4)$ 

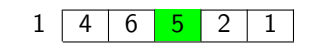

$$
inserveVector( 3, 3, mat[2], 4 )
$$

$$
2 \begin{array}{|c|c|c|c|c|c|} \hline 9 & 0 & 3 & 0 & 2 \\ \hline \end{array}
$$

$$
inserveVector( 0, 3, mat[3], 4 )
$$

$$
3 \begin{array}{|c|c|c|c|c|} \hline 8 & 7 & 0 & 3 & 9 \\\hline \end{array}
$$

mat 1 2 3 4  $1 \mid 4 \mid 6 \mid 2 \mid 1$ 2 9 0 0 2  $3 \mid 8 \mid 7 \mid 3 \mid 9$ 

 $\mathsf{v}$  | 5 | 3 | 0

# Inserção de coluna em Matriz

```
type
    toMatriz = arrow [1..MAX.LIN, 1..MAX.COL] of integer:
    tpVector = array[1..MAXCOL] of integer;
procedure insereCol( var mat: tpMatriz; n: integer; var m: integer;
                     var v: tpVetor; novaCol: integer );
var
    i: integer;
begin
    for i=1 to n do
        inserveVector( v[i], novaCol, mat[i], m);m = m + 1:
end;
```
Profs. Drs. Marcos Castilho Carmem Hara e Bruno Muller Jr Departamento de Informática/UFPR

# Inserção em Vetor

```
procedure insereVetor( elem: integer; pos: integer; var v: tpVetor; tam: integer );
var
    i: integer;
begin
    for i:= tam downto pos do
      v[i+1] = v[i];v[pos] := elem;end;
```
Profs. Drs. Marcos Castilho Carmem Hara e Bruno Muller Jr Departamento de Informática/UFPR

# Inserção de uma nova linha na matriz

### A função recebe:

- $\triangleright$  a matriz onde vai ser feita a inserção
- $\blacktriangleright$  quantidade de linhas da matriz
- $\blacktriangleright$  quantidade de colunas da matriz
- $\triangleright$  vetor com os valores da nova linha
- $\blacktriangleright$  posição da nova linha

#### Exemplo:

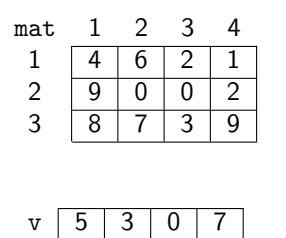

Profs. Drs. Marcos Castilho Carmem Hara e Bruno Muller Jr Departamento de Informática/UFPR

insereLin( mat, 3, 4, v, 2)

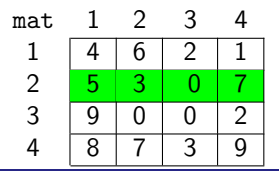

### Inserção de uma nova linha na matriz

```
procedure insereLin( var mat: tpMatriz; var n: integer; m: integer; var v: tpVetor; novaLin:
      integer ) ;
var
    i: integer:
begin
    for i == n downto novaLin do
        copiaVector( mat[i], mat[i+1], m);for i=1 to m do
        mat[novalin, i] := v[i];n:= n + 1:
end;
procedure copiaVetor( var v1, v2: tpVetor; tam: integer );
var
    i : integer ;
begin
    for i=1 to tam do
        v2 [ i l := v1 [ i l :
end;
```
<span id="page-17-0"></span> $\triangleright$  este material está no livro no capítulo 10, seções 10.3 e 10.4

Profs. Drs. Marcos Castilho Carmem Hara e Bruno Muller Jr Departamento de Informática/UFPR